# **Ausfüllhinweise für die abschließenden Angaben zum Einkommen aus selbständiger Tätigkeit, Gewerbebetrieb oder Land- und Forstwirtschaft nach Ablauf des Bewilligungszeitraumes**

### **Allgemeine Begriffserläuterungen:**

**Umsatzsteuer** In Rechnung gestellte und eingenommene Umsatzsteuer (Mehrwertsteuer) ist eine Betriebseinnahme; in Rechnung gestellte und gezahlte Umsatzsteuer (Vorsteuer) ist eine Betriebsausgabe.

**Fahrtenbuch** Im Fahrtenbuch sind betriebliche und private Fahrten einzutragen. Private Fahrten sind nur als solche zu kennzeichnen; Fahrtziel und -grund sind hier entbehrlich. Fahrten zwischen Wohnung und Betriebsstätte gehören nicht zu den Betriebsausgaben. Sie sind als private Fahrten einzutragen.

#### **Zu Abschnitt 3. Darlehen**

**Zu Abschnitt A** 

**Darlehen** Darlehen sind alle Zahlungseingänge, für die Sie eine Rückzahlungsverpflichtung eingegangen sind, also auch Zahlungen von Verwandten oder Freunden. Bei betrieblichen Darlehen legen Sie bitte als Nachweis den entsprechenden Darlehensvertrag vor (persönliche Daten des Darlehensgebers sind zu schwärzen). Bei Darlehen von Verwandten oder Bekannten weisen Sie bitte die Höhe, den Zahlungseingang und die Rückzahlungsverpflichtung nach. Dies kann in einfachster Form erfolgen.

> Darlehen und die damit getätigten Ausgaben fließen nicht in die Gewinnermittlung ein, wohl aber die Beträge, die zur Tilgung des Darlehens eingesetzt werden sowie die für das Darlehen anfallenden Schuldzinsen. Diese sind als Betriebsausgabe anzuerkennen. Solche Ausgaben tragen Sie bitte unter B15 und B16 ein. Bitte beachten Sie, dass die Betriebsausgaben um einen Betrag bis zur Höhe des aufgenommenen Darlehens vermindert werden, wenn Sie dieses nicht oder nicht vollständig für eine Investition einsetzen.

### **Angaben zu den Betriebseinnahmen**

**Umsatzsteuerpflicht**  Wenn Sie keine Umsatzsteuer an das Finanzamt abführen, entfallen für Sie die Zeilen A5-A7 bei den Betriebseinnahmen und die Zeilen B17 und B18 bei den Betriebsausgaben.

**Kalendermonat (ggf. Teilmonat)**  Bitte bezeichnen Sie die Kalendermonate Ihres Bewilligungszeitraumes z. B. Januar, Februar etc.

**Bemerkungen** Hier können Sie ggf. nähere Erläuterungen zu Ihren Angaben eintragen.

**Zu A1 Betriebseinnahmen**  Hier tragen Sie bitte sämtliche Betriebseinnahmen ohne Berücksichtigung der Umsatzsteuer (Mehrwertsteuer) ein. Die Betriebseinnahmen sind in dem Monat anzugeben, in dem sie tatsächlich zufließen (siehe Girokontoauszug, Quittung).

**Zu A2 Privatentnahmen von Waren**  Das sind Waren, die Sie produzieren/einkaufen etc., und die Sie zum eigenen (privaten!) Gebrauch aus Ihrem Geschäft entnehmen (z. B. bei Gaststättenbetrieb Lebensmittel und Getränke). Den Betrag tragen Sie bitte ohne Umsatzsteuer ein. Die Anteile für die private Nutzung von Kfz und Telefon sind bei den entsprechenden Betriebsausgaben abzuziehen. **Zu A3** 

**sonstige betriebliche Einnahmen**  Sonstige betriebliche Einnahmen sind z. B. Zinseinnahmen aus Geschäftskonten, Provisionen, Dividenden, Gewinnanteile usw.

**Zu A4 Zuwendung von Dritten**  Zuwendungen von Dritten sind Zahlungen z. B. von Freunden und Verwandten. Dies ist schriftlich mit Angabe des Zuwendungszwecks und der Höhe der Zuwendung zu belegen. Bei betrieblichen Darlehen legen Sie bitte als Nachweis den entsprechenden Darlehensvertrag vor (persönliche Daten des Darlehengebers sind zu schwärzen).

**Zu A5 vereinnahmte Umsatzsteuer**  Die vereinnahmten Umsatzsteuerbeträge auf die Betriebseinnahmen der Nummern 1 bis 3 gehören im Zeitpunkt ihrer Vereinnahmung zu den Betriebseinnahmen.

**Zu A6 Umsatzsteuer auf private Warenentnahme**  Die vereinnahmten Umsatzsteuerbeträge auf Privatentnahmen von Waren gehören im Zeitpunkt ihrer Vereinnahmung zu den Betriebseinnahmen.

**Zu A7 vom Finanzamt erstattete Umsatzsteuer**  Vereinnahmte Umsatzsteuererstattungen sind in dem Monat anzugeben, in dem sie tatsächlich zufließen (siehe Girokontoauszug, Umsatzsteuervoranmeldung und ggf. Bescheid Finanzamt).

## **Zu Abschnitt B Angaben zu den Betriebsausgaben und zum Gewinn**

Die Betriebsausgaben sind, wenn sie der Umsatzsteuerpflicht unterliegen, netto (ohne Vorsteuer) anzugeben.

**Zu B1 Wareneinkauf** Bitte tragen Sie die Anschaffungskosten ohne Vorsteuer ein. Benötigen Sie Waren, um eine Dienstleistung zu erbringen, z. B. als Friseur/-in, tragen Sie die Kosten für das benötigte Material (z. B. Färbemittel) hier ein.

**Zu B2 Personalkosten** Tragen Sie hier die Personalkosten einschl. Sozialversicherungsbeiträge und der Beiträge für Minijobs an die Bundesknappschaft ein. Legen Sie bitte die<br>Arbeitsverträge/Lohnabrechnungen vor (persönliche Daten der Arbeitnehmer/ Arbeitsverträge/Lohnabrechnungen vor Angestellten sind zu schwärzen).

**Zu B2 c) Geringfügig Beschäftigte** Geringfügig beschäftigt sind alle Arbeitnehmer mit einem Lohn bis 450 Euro monatlich.

**Zu B2 d) mithelfende Familienangehörige** Sollten Sie mithelfende Familienangehörige beschäftigen, legen Sie bitte den Nachweis über die Anmeldung zur Bundesknappschaft (Minijob-Zentrale) vor (persönliche Daten der mithelfenden Familienangehörigen sind zu schwärzen, soweit sie nicht zur Bedarfsgemeinschaft gehören).

**Nebenkosten und Ener-**Bitte geben Sie die Grundmiete, die Vorauszahlung auf die Energiekosten und die Nebenkosten an. Bitte belegen Sie diese durch Vorlage des Mietvertrages und der Abrechnungsdokumente (persönliche Daten des Vermieters sind zu schwärzen). Im Reisegewerbe entsprechen die Raumkosten den Standgebühren.

**Zu B4 Betriebliche Versicherungen/Beiträge** Geben Sie Versicherungen, die betrieblicher Art und für den Betrieb notwendig sind, mit Ausnahme der Versicherung für das Kraftfahrzeug (siehe hierzu Punkt B5.1b), an. Sofern Sie Beiträge zu einem ständisch organisierten Verband, wie der Handelskammer, oder zu einer Berufsgenossenschaft leisten, tragen Sie diese hier ein. Bitte belegen Sie dies durch Vorlage von entsprechenden Bescheiden/Policen.

> Der betriebliche Anteil an der Kraftfahrzeugnutzung ist zwingend nachzuweisen. Hierfür bietet sich die Führung eines Fahrtenbuches (unter Angabe der exakten betrieblichen Fahrtziele und -gründe) an. Weisen Sie die Kosten nach, z. B. durch

- − Tankquittungen,
- − letzten Kraftfahrzeugsteuerbescheid,
- − Leasing- bzw. Finanzierungsverträge mit Ratenaufstellung und Zahlungsnachweisen sowie
- − die aktuelle Versicherungspolice mit Beitragszahlung.

**Zu B5.1 abzüglich private km (0,10 Euro je gefahrenem km)**

**Zu B5.2 privates Kfz. - betriebliche Fahrten (0,10 Euro je gefahrenem km)**

Betriebliche Fahrten mit einem privaten Kraftfahrzeug sind mit entsprechendem Nachweis (z. B. Fahrtenbuch) zu belegen.

Nutzen Sie Ihr Fahrzeug zu mehr als 50% betrieblich, sind die tatsächlichen privaten Nutzungsanteile, die durch ein Fahrtenbuch ermittelt werden, eine Privatentnahme. Der hier errechnete Betrag wird deshalb in Abzug gebracht und ist keine Betriebsausgabe.

**Zu B6 Werbung**

**Zu B3**

**giekosten**

**Zu B5.1 betriebl. Kfz**

**Raumkosten (einschl.** 

**Zu B7 b) Reisenebenkosten** Hierzu zählen z. B. Eintragungen ins Telefon- oder Branchenbuch, Inserate, Prospekte, Werbeartikel.

Als erstattungsfähige Reisenebenkosten kommen u. a. grundsätzlich in Betracht:

- − Eintrittsgeld für die betrieblich notwendige Teilnahme an Veranstaltungen (z. B. Ausstellungen, Messen, Tagungen, Versammlungen),
- − Garagenmiete, Parkgebühren, Kosten für Fähren und Mautgebühren bei Benutzung von betrieblichen Kfz,
- − Kosten für erforderliche Untersuchungen (z. B. Tropentauglichkeitsuntersuchung), ärztliche Zeugnisse, Grenzübertritts- und Zollpapiere, Visa, notwendige Impfungen.

Investitionen liegen dann vor, wenn selbständig nutzungsfähige, abnutzbare bewegliche Wirtschaftsgüter angeschafft werden.

**Zu B8 und B9 Investitionen/Investitionen aus Zuwendung Dritter**

**Zu B11 Telefonkosten** 

**Beratungskosten**

**Zu B12**

Tragen Sie bitte nur die betrieblichen Telefonkosten ein. Wenn der betriebliche Anteil der Kosten nicht bestimmt werden kann, werden 50% der Gesamtsumme der Telefonrechnung als Betriebsausgabe anerkannt.

Als Beratungskosten kommen Kosten für Buchführungsservice, Steuerberater, Anwalt usw. in Betracht.

Die Investitionen sind durch Rechnungen/Kostenvoranschläge zu belegen.

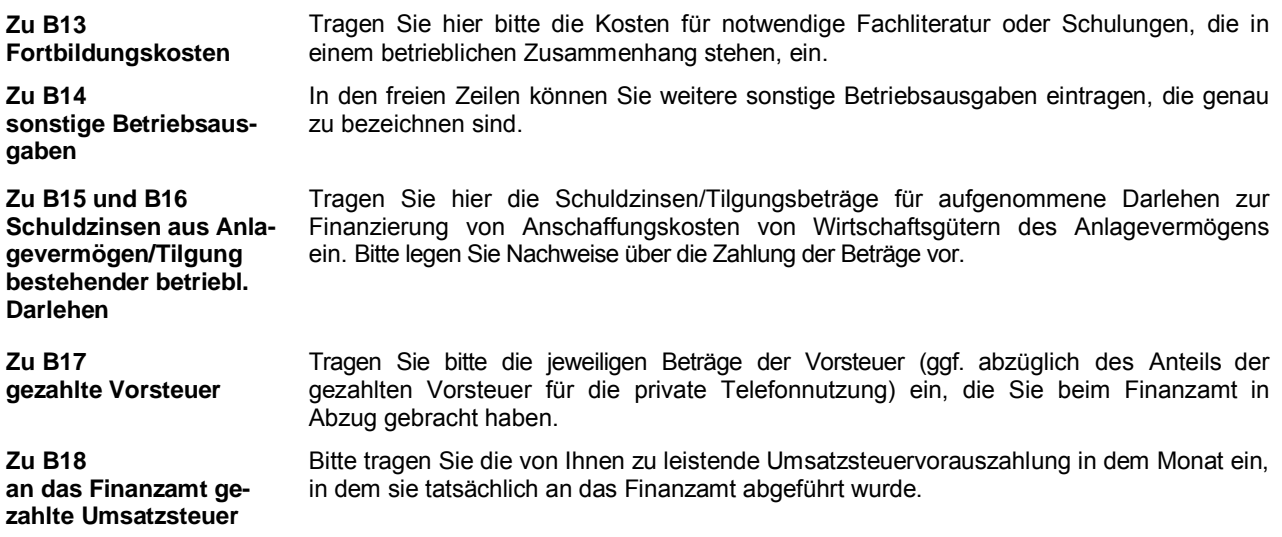

**Beachten Sie bitte, dass nicht nachgewiesene Ausgaben nicht berücksichtigt werden können.**